Manually Creating [Continuous](http://afile.ozracingcorp.com/doc.php?q=Manually Creating Continuous Form Access 2007) Form Access 2007 >[>>>CLICK](http://afile.ozracingcorp.com/doc.php?q=Manually Creating Continuous Form Access 2007) HERE<<<

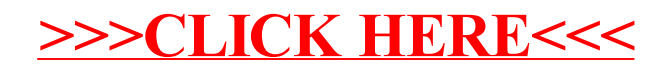